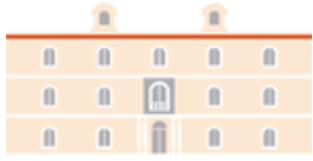

# industriales etsii UPCT

1. Resuelve de forma gráfica el siguiente problema de programación lineal:

$$
\left\{\begin{array}{cl}\text{Minimizar} & f\left(x,y\right)=2x+3y\\ \text{sujeto a} & x+y\geq 5\\ & x+3y\geq 9\\ & 4x+y\geq 8\\ & x,y\geq 0\end{array}\right.
$$

Solución: En la gráfica 1 se representa la región factible del problema. Se han dibujado 4 curvas de nivel para la función objetivo, es decir, se ha presentado  $2x + 3y = k$ , para distintos valores de k. En rojo se han representado los valores  $k_1 = 5$  y  $k = 10$  (fuera de la región factible), en azul se ha representado el valor  $k_3 = 20$ , mientras que en verde se ha representado el valor  $k_4^* = 12$ , que es el mínimo el problema que como vemos se alcanza en el punto (3 2). La solución óptima 12 (en verde) del problema se alcanza en ese punto, para valores de  $k$  menores ya no hay puntos dentro de la región factible.

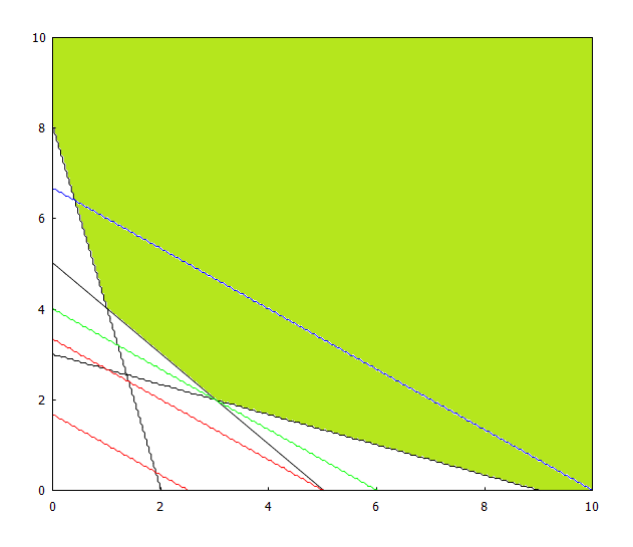

Figura 1: Región factible del ejercicio 1. El mínimo se alcanza en la recta de color verde.

#### 2. Resuelve de forma gráfica el siguiente problema. ¿Tiene solución? ¿Por qué?:

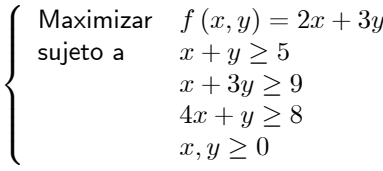

Solución: No tiene solución, porque la región es no acotada y la función puede crecer de forma indefinida tal y como podemos ver en la gráfica 2. En la imagen se han representado las curvas de nivel  $2x + 3 = k$ , para los valores  $k_1 = 5, 10, 12, 15, 20, 25, y$  se puede comprobar que este valor puede crecer indefinidamente

Curso 2019/2020 Grado en Ingeniería Química Industrial Matemáticas I - Problemas tema 8 - Soluciones comentadas Introducción a la programación lineal Resolución gráfica. Simplex

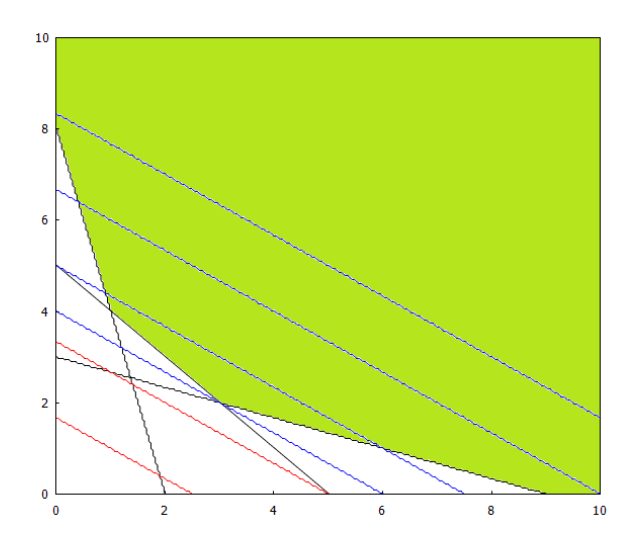

Figura 2: Región factible del ejercicio 2. Problema no acotado con valor infinito.

3. Resuelve de forma gráfica el siguiente problema. ¿Tiene solución? En caso afirmativo, ¿Cuántas tiene? ¿Por qué ?

$$
\left\{\begin{array}{ll}\text{Minimizar} & f\left(x,y\right) = 2x + y\\ \text{sujeto a} & 2x + y \geq 20\\ & 2x - y \leq 20\\ & 0 \leq y \leq 20 \end{array}\right.
$$

**Solución:** Tiene soluciones alternativas. Las curvas de nivel de  $f(x, y)$  son paralelas a una de las restricciones (ver gráfica .3). En verde vemos el segmento con la solución optima.

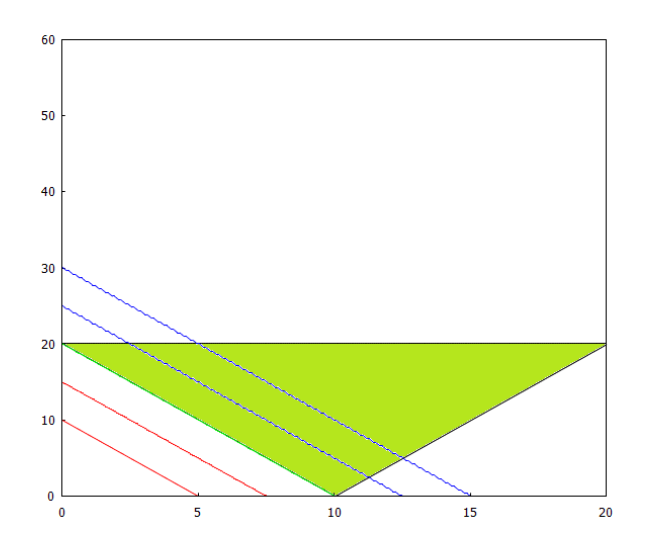

Figura 3: Región factible ejercicio 3.

4. Consideremos una compañía que produce dos productos  $P_1$  y  $P_2$  que fabrica en dos talleres de trabajo  $E_1$  y  $E_2$ , los cuales pueden elaborar ambos productos. Se sabe que, si el taller  $E_1$  se dedicara a la producción de  $P_1$ podría procesar 40 unidades del mismo al día, mientras que si se dedicara a la producción de  $P_2$  procesaría 60 unidades al día. Por su parte, el taller  $E_2$  es capaz de procesar 50 unidades al día de  $P_1$  y también 50 de  $P_2$ .

La rentabilidad que obtiene la empresa por cada producto es de 200€ para  $P_1 \vee 400 \in$  para  $P_2$ . Si la compañía es capaz de disponer de toda su producción, la pregunta es: ¿cuál ha de ser la distribución de la producción de los productos para que el beneficio sea máximo?. Haz un modelo matemático para este problema y resuélvelo mediante el método SIMPLEX.

## Solución:

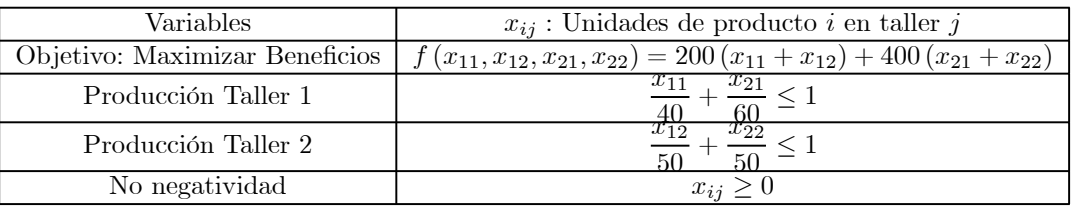

Aunque también habría que exigir que las variables sean enteras (productos completos), no se tendrá en cuenta a la hora de resolverlo. Usaremos el método simplex para resolver el problema. pasamos a forma estándar

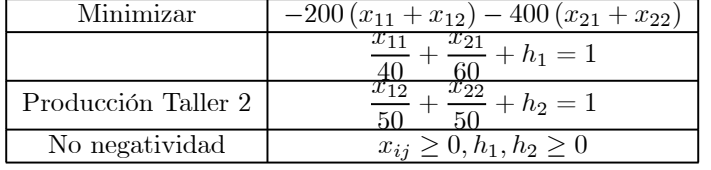

con  $h_1$  y  $h_2$  variables de holgura. La primera tabla es

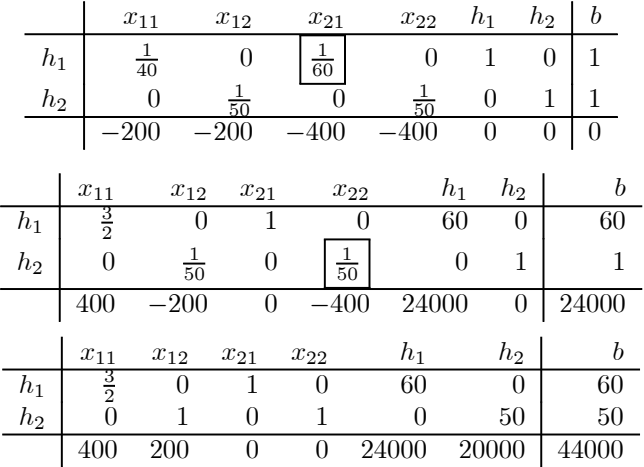

La solución buscada es  $(x_{11} = 0, x_{12} = 0, x_{21} = 60, x_{22} = 50)$  con valor óptimo 44000.

5. Una pequeña central eléctrica consta de dos generadores. El primero proporciona unos beneficios de 3 euros/MWh con una potencia máxima de salida de 4 MWh, mientras que el segundo genera unos beneficios de 5 euros/MWh con una potencia máxima de 6 MWh. Además el sistema debe ajustarse en todo momento de modo que la siguiente restricción requerida por el sistema de refrigeración se cumpla: tres veces la potencia de salida del primero más el doble de la del segundo no puede exceder en ningún caso de 18 MWh. ¿Cuál es la potencia óptima de salida de cada generador desde el punto de vista de maximizar los beneficios? Resuelve el problema mediante el método SIMPLEX y gráficamente.

#### Solución:

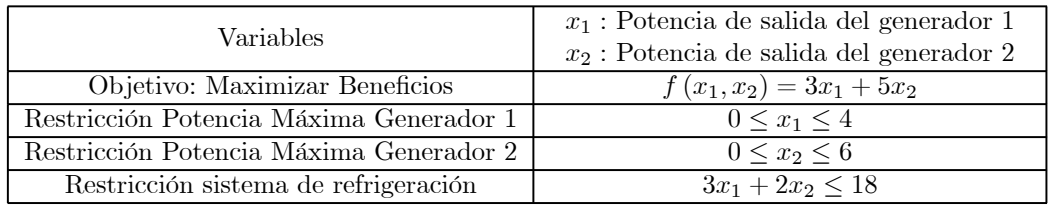

Aunque también habría que exigir que las variables sean enteras (productos completos), no se tendrá en cuenta a la hora de resolverlo. Podemos resolver de forma gráfica

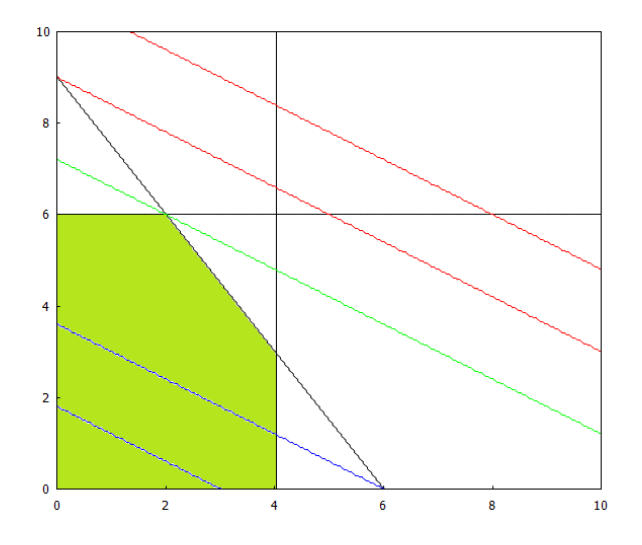

Figura 4: Región factible y curvas de nivel del ejercicio 5.

La curva de nivel óptima está representada por la recta de color verde e intersecta a la región factible en el punto  $(2,6)$  con valor 36.

O usando el método simplex

![](_page_3_Picture_302.jpeg)

con  $\mathfrak{h}_1, \mathfrak{h}_2$ y  $\mathfrak{h}_3$  variables de holgura. La primera tabla es

|                  | $x_1$            |                | $x_2$            |                  | $h_1$          | $h_2$          | $\mathfrak{h}_3$ |                  | b                |
|------------------|------------------|----------------|------------------|------------------|----------------|----------------|------------------|------------------|------------------|
| $h_1$            |                  | 1              | 0                |                  | 1              | 0              | 0                |                  | 4                |
| $\mathfrak{h}_2$ |                  | 0              |                  |                  | $\overline{0}$ | 1              | $\overline{0}$   |                  | 6                |
| $h_3$            |                  | 3              | $\overline{2}$   |                  | 0              | 0              | 1                |                  | 18               |
|                  |                  | $\overline{3}$ | 5                |                  | 0              | 0              | 0                |                  | $\boldsymbol{0}$ |
|                  |                  |                |                  |                  |                |                |                  |                  |                  |
|                  | $x_1$            |                | $x_2$            | $h_1$            |                | $h_2$          | $h_3$            |                  | b                |
| $h_1$            |                  | 1              | 0                |                  | 1              | 0              | 0                |                  | 4                |
| $x_2$            |                  | 0              | 1                |                  | $\overline{0}$ | 1              | $\boldsymbol{0}$ |                  | 6                |
| $h_3$            | 3                |                | 0                |                  | 0              | $\overline{2}$ | 1                |                  | 6                |
|                  |                  | 3              | 0                |                  | 0              | 5              | $\boldsymbol{0}$ |                  | $\overline{30}$  |
|                  | $x_1$            | $x_2$          | $\mathfrak{h}_1$ |                  |                | $h_2$          |                  | $\mathfrak{h}_3$ | b                |
| $h_1$            | 0                | 0              |                  | $\mathbf{1}$     |                | 2/3            |                  | 1/3              | $\overline{2}$   |
| $x_2$            | 0                | 1              |                  | $\boldsymbol{0}$ |                | 1              |                  | 0                | 6                |
| $x_1$            | 1                | 0              |                  | 0                |                | 2/3            |                  | 1/3              | $\overline{2}$   |
|                  | $\boldsymbol{0}$ | 0              |                  | $\boldsymbol{0}$ |                | 3              |                  | $\mathbf{1}$     | 36               |

Y como antes, la olución óptima es  $(x_1^* = 2, x_2^* = 6)$  con valor óptimo  $z^* = 36$ .

6. Una determinada empresa dispone de dos minas  $A \vee B$  dedicadas a la extracción de carbón. La mina  $A$  es capaz de producir diariamente 1 tonelada de carbón de máxima calidad, 2 toneladas de calidad media y 6 toneladas de calidad baja. El coste diario que supone mantener abierta y a pleno rendimiento esta mina (es decir, el coste de producción diario) es de 1000 euros. Por su parte, la mina  $B$  produce diariamente 2 toneladas de carbón de máxima calidad, 5 toneladas de calidad media y 6 toneladas de calidad baja. El coste de producción diario para la mina  $B$  es de 1400 euros. La empresa recibe un pedido de 90 toneladas de carbón de máxima calidad, 120 de calidad media y 180 de baja calidad. Evidentemente, el propietario de la empresa desea averiguar cuántos días se debe trabajar en cada mina para que el pedido sea satisfecho y el coste total de producción sea mínimo. Escribe un modelo matemático para este problema y resuélvelo gráficamente.

#### Solución:

![](_page_4_Picture_298.jpeg)

Obtenemos la solución de forma gráfica (gráfica 5) ya que el método simplex necesitaría de un paso previo que no se ha visto en clase. La solución óptima (verde) se alcanza en el punto (0 45), para valores menores ya no hay intersección entre las curvas de nivel y el conjunto factible. Notar que dos de las restricciones son redundantes.

![](_page_4_Figure_4.jpeg)

Figura 5: Región factible y solución óptima del ejercicio 6.

Cuya solución óptima es  $(x^* = 0, y^* = 45)$  con valor óptimo  $z^* = 63000$ .

7. Una empresa que produce violines, guitarras y violas utiliza madera, mano de obra y metal en su construcción. Las cantidades de cada recurso que se precisan para realizar una unidad de cada instrumento musical se muestran en la tabla siguiente:

![](_page_4_Picture_299.jpeg)

La empresa dispone de 50 unidades de madera, 60 unidades de trabajo y 55 de metal, y vende los violines a 200 euros, las guitarras a 175 euros y las violas a 125 euros. Se trata de encontrar la cantidad a producir de cada instrumento para maximizar los beneficios de la empresa. Escribe un modelo matemático para este problema y resuélvelo mediante el método SIMPLEX.

#### Solución:

![](_page_5_Picture_526.jpeg)

Resolveremos el problema mediante el método simplex puesto que todas las restricciones usadas son del tipo ≤. Pasamos el problema a la forma estándar incluyendo las variables de holgura correspondientes:

![](_page_5_Picture_527.jpeg)

con  $h_1$  y  $h_2$  variables de holgura. La primera tabla es

![](_page_5_Picture_528.jpeg)

Elegimos la variable  $x_2$  para que entre en la base puesto que, en cualquier caso, el elemento pivote es 1

![](_page_5_Picture_529.jpeg)

que es la tabla óptima. Sin tener en cuenta la restricción de ser números naturales, aunque vemos que en este caso sí lo es, la solución óptima es  $(x_1^* = 0, x_2^* = 50, x_3^* = 0)$  con valor óptimo  $z^* = 8750$ .

8. Una fábrica de pinturas produce dos tipos diferentes de pintura (una para exteriores de casas y otra para interiores) a partir de dos materiales  $A \vee B$ . Las necesidades de materia prima por tonelada de pintura así como la disponibilidad diaria de los materiales está dada en la siguiente tabla:

![](_page_5_Picture_530.jpeg)

Si el precio por tonelada es de 3000 euros para la de exteriores y 2000 euros para la de interiores, escribe un modelo matemático que permita determinar cómo debe ser la producción de pintura para maximizar el beneficio y resuélvelo mediante el método SIMPLEX.

#### Solución:

![](_page_6_Picture_595.jpeg)

Resolveremos el problema mediante el método simplex puesto que todas las restricciones usadas son del tipo ≤. Pasamos el problema a la forma estándar incluyendo las variables de holgura correspondientes:

![](_page_6_Picture_596.jpeg)

con  $\mathfrak{h}_1$  y  $\mathfrak{h}_2$  variables de holgura. La primera tabla es

![](_page_6_Picture_597.jpeg)

Elegimos la variable  $x_1$ 

| $x_1$   | $x_2$ | $x_3^h$       | $x_4^h$ | $b$            |   |
|---------|-------|---------------|---------|----------------|---|
| $x_3^h$ | 0     | $\frac{3}{2}$ | 1       | $-\frac{1}{2}$ | 2 |
| $x_1$   | 1     | $\frac{1}{2}$ | 0       | $\frac{1}{2}$  | 4 |
| 0       | -500  | 0             | 1500    | 12000          |   |

y ahora  $x_2$ 

| $x_1$   | $x_2$ | $x_3^h$          | $x_4^h$        | $b$               |                 |
|---------|-------|------------------|----------------|-------------------|-----------------|
| $x_3^h$ | 0     | 1                | $\frac{2}{3}$  | $-\frac{1}{2}$    | $\frac{4}{3}$   |
| $x_1$   | 1     | 0                | $-\frac{1}{3}$ | $\frac{3}{4}$     | $\frac{10}{10}$ |
| 0       | 0     | $\frac{1000}{3}$ | $1250$         | $\frac{38000}{3}$ |                 |

y obtenemos la solución óptima  $\left(x_1^* = \frac{10}{3}, x_2^* = \frac{4}{3}\right)$  con valor óptimo  $z^* = \frac{38000}{3}$ . También puede resolverse gráficamente (ver gráfica 6)

9. Una persona quiere invertir 100000 euros en dos tipos de acciones  $A \vee B$ . Las de tipo  $A$  tienen más riesgo, pero producen un beneficio del 10%. Las de tipo  $B$  son más seguras, pero producen sólo el 7% nominal. Decide invertir como máximo  $60000$  euros en la compra de acciones  $A$  y, por lo menos,  $20000$  euros en las de tipo  $B$ . Además, quiere que lo invertido en  $A$  sea, por lo menos, igual a lo invertido en  $B$ . ¿Cómo debe invertir los 100000 euros para que el beneficio anual sea máximo? Resuélvelo gráficamente.

## Solución:

![](_page_6_Picture_598.jpeg)

![](_page_7_Figure_0.jpeg)

Figura 6: Resolución gráfica del problema 8. En verde la curva de nivel correspondiente a la solución óptima con valor  $\frac{38000}{3}$ .

Debido a la presencia de la restricción  $x_2 \geq 2000$  que implica la inclusión de una variable de exceso, resolveremos el problema usando la representación gráfica y no el método SIMPLEX, ya que sería necesario aplicar un método alternativo que no se ha dado en clase. La representación gráfica del problema se ve en la gráfica

![](_page_7_Figure_3.jpeg)

Figura 7: Solución gráfica del problema 9. En verde se representa la curva de nivel correspondiente al valor óptimo 8800, para valores mayores ya no interesectamos con la región factible (rojo). Las líneas azules corresponden a valores más pequeños.

Problema cuya solución óptima es  $(x^* = 60000, y^* = 40000)$  con valor óptimo  $z^* = 8800$ .

#### 10. Resuelve mediante el método SIMPLEX los siguientes problemas de programación lineal

| Maximizar             | $f(x, y, z) = 2x + 7y + 4z$ | Maximizar  | $f(x, y, z) = x + 2y + z$ |
|-----------------------|-----------------------------|------------|---------------------------|
| Subjecto a            | $x + 2y + 3z \le 10$        | Subjecto a | $x + y + 2z \le 1$        |
| $3x + 3y + 2z \le 10$ | $2x - z \le 1$              |            |                           |
| $x, y, z \ge 0$       | $x, y, z \ge 0$             |            |                           |

## Solución:

a) Pasamos a forma estándar

Minimizar  $-2x - 7y - 4z$ Sujeto a  $x + 2y + 3z + x_4^h = 1$  $3x + 3y + 2z + x_5^h = 1$  $x, y, z, x_4^h, x_5^h \ge 0$ 

Construímos la primera tabla y en cada paso elegimos un coeficiente de coste relativo (última cifra) como variable de entrada y elegimos el menor cociente entre el término independiente y los elementos de la columna de la variable de entrada que sean positivos (salvo el último), pivotando (intercambiando las dos variables).

![](_page_8_Picture_628.jpeg)

Solución  $x^* = (0, \frac{10}{3}, 0)$  y  $f(x^*) = \frac{70}{3}$ . b) Pasamos a forma estándar

> Minimizar  $-x-2y-z$ Sujeto a  $x + y + 2z + x_4^h = 1$  $2x - 2z + x_5^h = 1$  $x, y, z, x_4^h, x_5^h \ge 0$

Construímos la primera tabla y en cada paso elegimos un coeficiente de coste relativo (última cifra) como variable de entrada y elegimos el menor cociente entre el término independiente y los elementos de la columna de la variable de entrada que sean positivos (salvo el último), pivotando (intercambiando las dos variables).

![](_page_8_Picture_629.jpeg)

Solución  $x^* = (0, 1, 0)$  y  $f(x^*) = 2$ .

11. Resuelve mediante el método SIMPLEX los siguientes problemas de programación lineal

![](_page_8_Picture_630.jpeg)

Solución:

## a) Pasar a forma estándar

$$
\begin{matrix} \text{Minimizar} & -3x - y - 4z \\ \text{Sujeto a} & 6x + 3y + 5z + x_4^h = 25 \\ & 3x + 4y + 5z + x_5^h = 20 \\ & x, y, z, x_4^h, x_5^h \geq 0 \end{matrix}
$$

Construímos la primera tabla y en cada paso elegimos un coeficiente de coste relativo (última cifra) como variable de entrada y elegimos el menor cociente entre el término independiente y los elementos de la columna de la variable de entrada que sean positivos (salvo el último), pivotando (intercambiando las dos variables).

![](_page_9_Picture_630.jpeg)

Solución:  $x^* = \left(\frac{5}{3}, 0, 3\right)$  y  $f(x^*) = -17$ .

b) Pasar a forma estándar

$$
\begin{array}{ll}\n\text{Minimizar} & -6x - 8y \\
\text{Subjecto a} & 5x + 2y + x_3^h = 20 \\
& x + 2y + x_4^h = 10 \\
& x, y, x_3^h, x_4^h \ge 0\n\end{array}
$$

Construímos la primera tabla y en cada paso elegimos un coeficiente de coste relativo (última cifra) como variable de entrada y elegimos el menor cociente entre el término independiente y los elementos de la columna de la variable de entrada que sean positivos (salvo el último), pivotando (intercambiando las dos variables).

![](_page_9_Picture_631.jpeg)

Solución:  $x^* = \left(\frac{10}{4}, \frac{30}{8}\right)$  y  $f(x^*) = 45$ .

#### 12. Dado el siguiente problema de programación lineal

Minimizar 
$$
f(x, y, z) = -3x - y - 2z
$$
  
\nSujeto a  
\n
$$
x - y + 2z \le 20
$$
\n
$$
2x + y - z \le 10
$$
\n
$$
x, y, z \ge 0
$$

Si  $x_4^h$  y  $x_5^h$  son las variables de holgura para las respectivas restricciones y aplicamos el método Simplex, comprueba que la tabla óptima final es

![](_page_10_Picture_536.jpeg)

Solución: Pasar a forma estándar

Minimizar

\n
$$
-3x - y - 2z
$$
\nSubjecto a

\n
$$
x - y + 2z + x_4^h = 20
$$
\n
$$
2x + y - z + x_5^h = 10
$$
\n
$$
x, y, z, x_4^h, x_2^h \ge 0
$$

Construímos la primera tabla y en cada paso elegimos un coeficiente de coste relativo (última cifra) como variable de entrada y elegimos el menor cociente entre el término independiente y los elementos de la columna de la variable de entrada que sean positivos (salvo el último), pivotando (intercambiando las dos variables).

![](_page_10_Picture_537.jpeg)

Solución:  $x^* = (0, 40, 30)$  y  $f(x^*) = -100$ .

## 13. Considera el siguiente problema

Minimizar

\n
$$
f(x, y, z) = 5x - 5y - 13z
$$
\nSubjecto a

\n
$$
-x + y + 3z \leq 20
$$
\n
$$
12x + 4y + 10z \leq 90
$$
\n
$$
x, y, z \geq 0
$$

comprueba que, la siguiente es la tabla óptima:

![](_page_10_Picture_538.jpeg)

donde  $x_{4}^{h}$  y  $x_{5}^{h}$  son las variables de holgura.

Solución: Pasamos a forma estándar

$$
\begin{matrix} \text{Minimizar} & 5x - 5y - 13z \\ \text{Sujeto a} & -x + y + 3z + x_4^h = 20 \\ & 12x + 4y + 10z + x_5^h = 90 \\ & x, y, z, x_4^h, x_z^h \geq 0 \end{matrix}
$$

Construímos la primera tabla y en cada paso elegimos un coeficiente de coste relativo (última cifra) como variable de entrada y elegimos el menor cociente entre el término independiente y los elementos de la columna de la variable de entrada que sean positivos (salvo el último), pivotando (intercambiando las dos variables).

![](_page_11_Picture_557.jpeg)

Solución:  $x^* = (0, 20, 0)$  y  $f(x^*) = -100$ .

## 14. Considera el siguiente problema

$$
\begin{array}{ll}\text{Minimizar} & f\left(x, y, z\right) = -2x + y - z\\ \text{Sujeto a} & 3x + y + z \le 60\\ & x - y + 2z \le 10\\ & x + y - z \le 20\\ & x, y, z \ge 0 \end{array}
$$

Sean  $x_4^h,~x_5^h$  y  $x_6^h$  las variables de holgura para las respectivas restricciones. Aplica el método SIMPLEX y comprueba que la tabla óptima final es

![](_page_11_Picture_558.jpeg)

Solución: Pasamos a forma estándar

Minimizar

\n
$$
f(x, y, z) = -2x + y - z
$$
\nSubjecto a

\n
$$
3x + y + z + x_4^h = 60
$$
\n
$$
x - y + 2z + x_5^h = 10
$$
\n
$$
x + y - z + x_6^h = 20
$$
\n
$$
x, y, z, x_4^h, x_5^h, x_6^h \ge 0
$$

Construímos la primera tabla y en cada paso elegimos un coeficiente de coste relativo (última cifra) como variable de entrada y elegimos el menor cociente entre el término independiente y los elementos de la

columna de la variable de entrada que sean positivos (salvo el último), pivotando (intercambiando las dos variables).

|                       | $\boldsymbol{x}$ | $\boldsymbol{y}$ | $\boldsymbol{z}$                                        | $x_4^h$          | $x_5^h$                        | $x_6^h$                                   | b                |
|-----------------------|------------------|------------------|---------------------------------------------------------|------------------|--------------------------------|-------------------------------------------|------------------|
|                       | 3                | 1                | 1                                                       | $\mathbf{1}$     | 0                              | 0                                         | 60               |
| $\frac{x_4^h}{x_5^h}$ | 1                | 1                | 2                                                       | $\boldsymbol{0}$ | 1                              | $\boldsymbol{0}$                          | 10               |
|                       |                  | 1                | 1                                                       | 0                | 0                              | 1                                         | 20               |
|                       | $\overline{2}$   | 1                | $\mathbf{1}$                                            | $\boldsymbol{0}$ | 0                              | $\boldsymbol{0}$                          | 0                |
|                       | $\boldsymbol{x}$ | $\boldsymbol{y}$ | $\boldsymbol{z}$                                        | $x_4^h$          | $x_5^h$                        | $x_6^h$                                   | $\boldsymbol{b}$ |
| $\frac{x_4^h}{x}$     | 0                | 4                | 5                                                       | $\overline{1}$   | 3                              | 0                                         | 30               |
|                       | 1                |                  | $\overline{2}$                                          | 0                | 1                              | $\Omega$                                  | 10               |
| $x_6^h$               | 0                | 2                | 3                                                       | 0                | 1                              | 1                                         | 10               |
|                       | 0                | $\overline{1}$   | 3                                                       | $\overline{0}$   | $\overline{2}$                 | $\boldsymbol{0}$                          | <b>20</b>        |
|                       | $\overline{x}$   | $\boldsymbol{y}$ | $\boldsymbol{z}$                                        | $x_4^h$          | $x_5^h$                        | $x_6^h$                                   | b                |
| $\frac{x_4^h}{x}$     | 0                | 0                | 1                                                       | 1                |                                | $\overline{2}$                            | 10               |
|                       | 1                | 0                |                                                         | $\boldsymbol{0}$ |                                |                                           | 15               |
| $\boldsymbol{y}$      | 0                | 1                |                                                         | 0                |                                |                                           | 5                |
|                       | $\boldsymbol{0}$ | $\boldsymbol{0}$ | $\frac{1}{2}$ $\frac{3}{2}$ $\frac{3}{2}$ $\frac{3}{2}$ | $\boldsymbol{0}$ | $\frac{21}{21}$ $\frac{25}{2}$ | $\frac{1}{2}$ $\frac{1}{2}$ $\frac{1}{2}$ | $\overline{25}$  |

Solución:  $x^* = (15, 5, 0)$  y  $f(x^*) = -25$ .

15. Resuelve los siguientes problemas lineales :

a)

![](_page_12_Picture_637.jpeg)

Solución: Pasamos a forma estándar

$$
\begin{array}{ll} \text{Minimizar} & f\left(x,y,z\right) = -2x - y + 3z\\ \text{Sujeto a} & 3x - y + z + x_4^h = 8\\ & x + y + 4z + x_5^h = 6\\ & 2x + 3y - z + x_6^h = 10\\ & x,y,z,x_4^h,x_5^h,x_6^h \geq 0 \end{array}
$$

Construímos la primera tabla y en cada paso elegimos un coeficiente de coste relativo (última cifra) como variable de entrada y elegimos el menor cociente entre el término independiente y los elementos de la columna de la variable de entrada que sean positivos (salvo el último), pivotando (intercambiando las dos variables).

![](_page_12_Picture_638.jpeg)

![](_page_13_Picture_590.jpeg)

Solution: 
$$
x^* = \left(\frac{34}{11}, \frac{14}{11}, 0\right)
$$
 y  $f(x^*) = -\frac{82}{11}$ .

$$
\begin{array}{ll}\text{Minimizar} & f\left(x, y, z\right) = 3x + 2y - z\\ \text{Sujeto a} & x + 2y + 3z \le 5\\ & 2x + 3y + z \le 6\\ & 3x + y + z \le 7\\ & x, y, z \ge 0 \end{array}
$$

Solución: Pasamos a forma estándar

Minimizar

\n
$$
f(x, y, z) = 3x + 2y - z
$$
\nSubjecto a

\n
$$
x + 2y + 3z + x_4^h = 5
$$
\n
$$
2x + 3y + z + x_5^h = 6
$$
\n
$$
3x + y + z + x_6^h = 7
$$
\n
$$
x, y, z, x_4^h, x_5^h, x_6^h \geq 0
$$

Construímos la primera tabla y en cada paso elegimos un coeficiente de coste relativo (última cifra) como variable de entrada y elegimos el menor cociente entre el término independiente y los elementos de la columna de la variable de entrada que sean positivos (salvo el último), pivotando (intercambiando las dos variables).

![](_page_13_Picture_591.jpeg)

Otros ejemplos más realistas de problemas de programación lineal de interés en Ingeniería Química pueden encontrarse en la siguiente referencia:

# Referencias

b)

[1] Edgar T., Himmelblau, Optimization of chemical processes, ed. McGraw-Hill, 1988.

<sup>°</sup><sup>c</sup> Silvestre Paredes Hernández°<sup>R</sup>